# Activity Guide - Dijkstra's Shortest Path Algorithm

### You be the computer!

Below is an adaptation of a famous algorithm to find the shortest path from one node to *all the other nodes* in the graph. It is known as **Dijkstra's algorithm**, after its inventor, Edsger Dijkstra ("Dikestrah"). Today you will act as the computer, interpreting the instructions for the algorithm to produce a **shortest path spanning tree** rooted at your router.

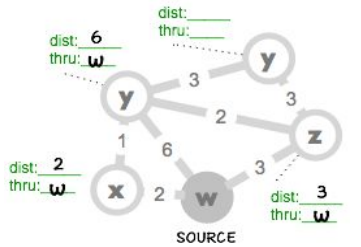

#### **Here's what Dijkstra's algorithm does, in informal English:**

The algorithm has you systematically find the shortest path from a **source node** to every other node in the graph by considering one node at a time. Along the way, you keep track of the total distance from the source going through other nodes and update those distances when you find shorter paths. The algorithm below is also written in English but is a bit more structured than usual; it's closer to a real computer program.

#### **Directions:**

With a partner, try to follow the algorithm below and track your progress on the graph provided to you. Follow the steps in order, starting at step 0.

## Algorithm: Dijkstra's Single Source Shortest Path

**Setup:** On the graph, your source node is labeled **Source** and is shaded in. For each of the neighbors of your **Source** node, we've set the initial values for **dist** and **thru.**

#### *NOTE: dist will be used to keep track of the total best distance from Source*

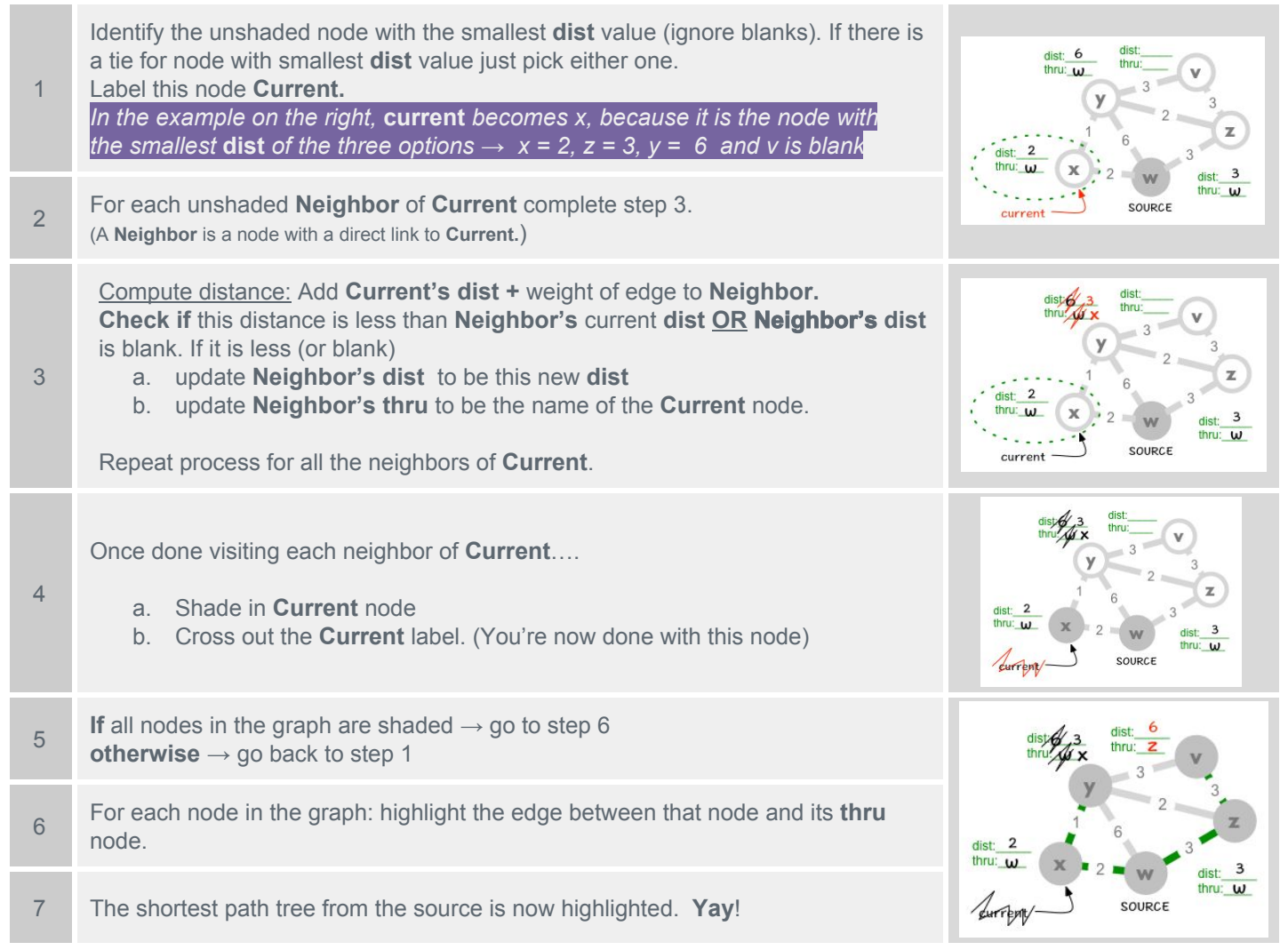

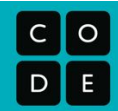